## MAP 3000: PC Network Adapter

| Symptom Explanation                                                                                                    | Conditions That Could Cause This<br>Symptom                                                |
|----------------------------------------------------------------------------------------------------|--------------------------------------------------------------------------------------------|
| You have entered this MAP because you have a 30XX error code, IO ROM CC0000, CC0000 ROM error, or have identified a PC Network Adapter failure. | <ul> <li>The PC Network Adapter is failing.</li> <li>The PC Network is failing.</li> </ul> |

## 001

Ensure the covers are installed before running this test.

- Run the PC Network Adapter tests. Use the (RUN TESTS MULTIPLE TIMES) option.

## DID YOU RECEIVE AN ERROR CODE?

Yes No | 002

You have successfully completed the Advanced Diagnostic tests. If you suspect an intermittent problem, or are having network problems, refer to the service manual for the PC Network.

003

DID YOU RECEIVE A 3015 OR 3041 ERROR CODE?

Go to Step 006 in this MAP.

005

Go to the service manual for the PC Network.

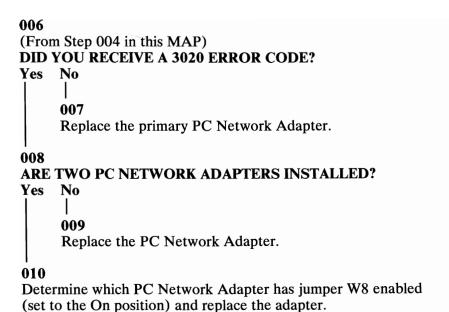